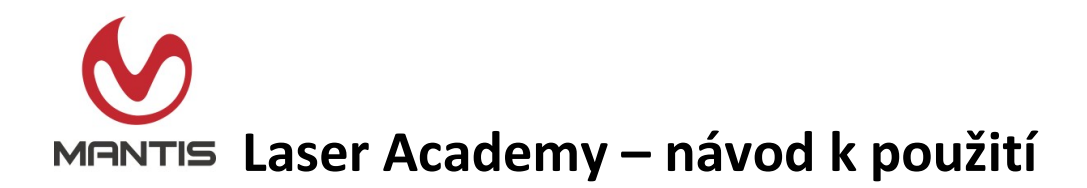

Aplikace **Mantis Laser Academy** je pravidelně aktualizována. Jsou do ní vkládány nové funkce, vzory terčů a další vylepšení.

Jak začít:

- 1. Stáhněte si aplikaci **Mantis Laser Academy** z App Store, Google Store nebo Amazon App Store.
- 2. Otevřete aplikaci **Mantis Laser Academy** na svém smartphonu nebo tabletu. Přejděte do části *Settings, Instruction Guide* (nastavení, návod k použití).
- 3. Podle pokynů v části *Geting Started* (začínáme) nastavte své terče, telefon a střelnou zbraň pro režim výcviku.

## *Zařízení emituje viditelné laserové záření. Vyhněte se ozáření oka nebo kůže!*

Výrobce: Mantis Tech, 2270 US Hwy 30, Oswego, IL 60543

Dovozce: SH Commerce, s.r.o, IČO: 07124856, www.shcommerce.cz, tel: +420703397865